## **Muscle**

Dostupne verzije i pripadajući moduli

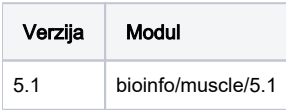

Verzija 5.1. instalirana je conda odnosno mamba package managerom.

Aplikacija se ne može širiti van jednog čvora pa je obavezno korištenje mpisingle paralelne okoline.

Primjer korištenja:

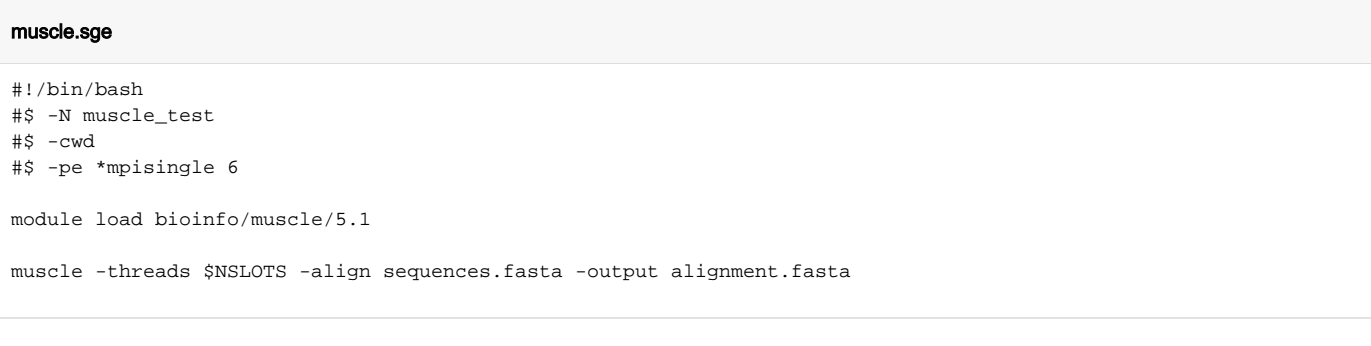

Instalacija:

## Mamba/Conda instalacija

source /apps/mambaforge/mamba/bin/activate mamba create -p /apps/virtenv/muscle/muscle5.1 python=3.8 muscle=5.1 -c bioconda